# 基于多源遥感影像的围填海项目 监视监测系统的设计与应用

孙玉超,杨帆,田松,李雪瑞,涂植凤

(国家海洋局南海规划与环境研究院 广州 510300)

摘要:为满足围填海项目长时期、高频率和精细化的遥感监测需求以及提高监测自动化水平,文章 采用 ArcGIS和 ENVI一体化开发技术,建立围填海项目遥感监视监测系统。研究结果表明:该系 统通过构建围填海项目数据库,实现多源遥感影像数据批量处理、围填海范围提取以及监测成果 图件批量输出等功能,可满足围填海项目遥感监视监测工作的需求,并在一定程度上实现遥感监 测工作的批量化和自动化。由于遥感监测手段具有局限性,监测结果还须结合现场核查或测量结 果使用。

关键词:围填海;多源遥感;监视监测;影像处理;自动化 中图分类号:P748; 文献标志码:A 文章编号:1005-9857(2020)10-0084-05

# The Design and Application of Monitoring System for Reclamation Projects Based on Multi-source Remote Sensing Images

SUN Yuchao, YANG Fan, TIAN Song, LI Xuerui, TU Zhifeng

(South China Sea Institute of Planning and Environmental Reaserch, SOA, Guangzhou 510300, China)

Abstract: To meet the needs of long-term, high-frequency and precise remote sensing monitoring of reclamation projects, and improve the level of monitoring automation, this paper built a monitoring system for reclamation projects by using ArcGIS and ENVI integrated development technology. The research results showed that this monitoring system constructed a set of reclamation project database, and realized the functions of batch processing of multi-source remote sensing image data, extraction of reclamation area and batch output of monitoring results maps, which could meet the needs of remote sensing monitoring of reclamation projects, and realize the batch and automation of remote sensing monitoring work to a certain extent. Due to the limitation of remote sensing monitoring means, the monitoring results should be combined with the on-site verification or survey results.

Key words: Reclamation, Multi-source remote sensing, Monitor, Image processing, Automation

作者简介:孙玉超,工程师,硕士,研究方向为摄影测量与遥感、GIS开发和海洋测绘

收稿日期:2019-12-29;修订日期:2020-09-22

基金项目:国家海洋局海域管理技术重点实验室开放基金项目(201707);国家自然科学基金项目(61527810).

# 0 引言

随着经济社会的快速发展,我国沿海地区工业 化和城镇化进程加快,围填海成为拓展发展空间和 缓解人-地矛盾的重要途径[1]。填海造地指筑堤围 割海域填成土地,并形成有效岸线的用海方式;围 海指通过筑堤或其他手段,以全部或部分闭合的形 式围割海域,进行海洋开发利用活动的用海方式[2]。

围填海属于完全改变海域自然属性的用海活 动,同时对周边海域资源条件和开发利用活动造成 较大影响[3]。根据《填海项目竣工海域使用验收管 理办法》,海域使用权人应当自填海项目竣工之日 起30日内,向相应的竣工验收组织单位提出竣工验 收申请,并提交填海项目竣工海域使用验收申请和 施工过程海域使用动态监测报告等材料[4-5]。开展 围填海工程的海域使用动态监测是海洋管理部门 加强海域监管、规范项目用海和施工以及保护海洋 资源环境的有效手段[1]。本研究所述围填海项目监 视监测主要针对围填海项目的填海界址,监测其是 否在批复范围内进行围填海施工。

# 1 围填海遥感监测

近年来,遥感技术尤其是卫星遥感技术以其低 成本、宏观、快速和实时动态连续监测等优势受到 广泛关注[6],并成为国家海域使用动态监视监测的 重要手段[7]。利用遥感技术能够快速获取围填海信 息,在一定程度上解决围填海实地调查难的问题, 并能广泛和及时地掌握围填海的变化过程及其存 在的问题[8]。

目前对围填海遥感监测的研究主要集中在海 岸线遥感提取和变迁监测、长时间序列遥感影像围 填海演变监测以及围填海遥感分类等方面。刘芳 蕾[9]提出基于海岸线类型差异的海岸线综合提取方 法,并对大连市海岸线进行遥感提取和变化监测; 柯丽娜等[10]基于多源遥感影像,对锦州湾附近海域 的围填海信息进行动态演变分析;孙书翰[11] 利用 Landsat 影像 以 及 运 用 决 策 树 分 类 和 监 督 分 类 方 法,对锦州湾附近海域的围填海信息进行分类提取 和变化分析。

已有研究为围填海和海岸线的遥感提取、影像 分类和动态监测提供技术支撑,但主要研究对象为 低精度和大尺度范围的遥感监测,无法满足对大量 围填海项目长时期、高频率和精细化的动态监测工 作需求。本研究基于多源遥感影像,采用 ArcGIS 与 ENVI一体化开发方式,设计围填海项目监视监 测系统,以期实现对重点围填海项目的有效管控。

# 2 多源遥感影像数据

近年来,以高分一号、高分二号和资源三号为 代表的国产高分影像在海岛海岸带监视监测工作 中发挥着越来越重要的作用,航空影像、商业卫星 影像和谷歌地球影像等也为海岛海岸带遥感监测 提供重要的数据来源。本研究涉及的多源遥感影 像数据主要句括4类:①国产高分影像数据主要为 资源三号、高分一号和高分二号卫星,空间分辨率 为1~2m,包括红、绿、蓝以及近红外波段;②航空 影像数据主要为2008年前后获取的沿海地区0.5m 航空影像,经过几何精校正可作为遥感监测的参考 影像;3商业卫星影像数据主要包括 World View、 QuickBird、Geoeye、Pleiades和IKONOS等高分辨 率影像,空间分辨率为0.5~1m,包括红、绿、蓝以 及近红外波段;④谷歌地球影像数据主要为发布在 "谷歌地球"上的高分辨率商业卫星影像,空间分辨 率约为 1 m, 仅包括红、绿、蓝可见光波段。

# 3 系统关键技术

本研究 采 用 ArcGIS 与 ENVI 一体 化 开 发 方 式,实现对围填海项目填海范围的监视监测。系统 关键技术主要包括 ArcGIS与 ENVI一体化开发、 影像数据批量处理、填海范围自动提取以及监测成 果图件批量输出。

# 3.1 ArcGIS与 ENVI一体化开发

C#是微软公司推出的基于.NET 框架的面向 对象的高级编程语言,以其强大的操作能力、优雅 的语法风格、创新的语言特性和便捷的面向组件的 编程支持而成为.NET 开发的首选语言。ArcGIS Engine是完整的嵌入 GIS的组件库和工具,开发人 员可用来创建新的独立的 GIS 应用程序。通过 C# 调用 ArcGIS Engine 组件,可快速构建功能强大的 GIS应用软件。

交互式数据语言(IDL)是美国ITTVIS公司推 出的第四代交互式、跨平台、面向矩阵处理的编程

语言,具有快速的数据分析和图像处理功能以及强 大的可视化功能。ENVI遥感影像处理软件是美国 RSI公司推出的由专业遥感科学家基于IDL 开发 的功能强大的遥感影像处理系统[12],其平台所具有 的图像处理功能大部分以函数方式提供,可通过 IDL直接调用并进行二次开发。

通过 C# 调用 ArcGIS Engine 组件以及 C# 与 IDL 混 合 编 程 技 术,访 问 ENVI 函 数 或 ENVI Tasks接口,可实现在 C#+IDL 混合开发环境下 对 ArcGIS 与 ENVI 的一体化开发<sup>[13]</sup>,并将所有功 能集成到同一个系统中。

#### 3.2 影像数据批量处理

影像数据批量处理主要包括批量大气校正、 影像批量融合、影像自动配准和影像批量裁剪。 ENVI提 供 FLAASH 大 气 校 正 和 快 速 大 气 校 正 (QUAC)2种 大 气 校 正 方 法,由 于 使 用 FLAASH 大气校正的方法相对复杂,且须进行辐射定标,不 便于批量化处理。QUAC可自动从图像上收集不 同物质的波 谱 信 息 并 获 取 经 验 值,以 完 成 高 光 谱 和多光谱的快速大气校正,校正结果满足水体提 取要求。本系统主要调用 QUAC 进行批量大气 校正。

ENVI提供6种影像融合算法,即 HSV 变换、 PC变换、Brovey变换、CN 变换、Gram-Schmidt变 换和 NNDiffuse变换,其中 Gram-Schmidt变换能 保持影像融合前后波谱信息的一致性,是高保真的 遥感 影 像 融 合 方 法。 本 系 统 主 要 调 用 Gram-Schmidt变换进行影像批量融合。

ENVI提供影像配准工作流,可在少量或无须 人工干预的情况下自动、快速而准确地实现影像自 动配准,具体流程包括匹配点自动寻找、匹配点过 滤、影像配准和配准结果输出,依次调用相关函数 便可实现影像批量自动配准。

ENVI提供基于 Shp. 文件矢量范围的影像裁 剪工具,可实现影像批量裁剪。

通过使用 IDL 调用 ENVI 函数或 ENVI Tasks 接口,生成 pro. 文件供 C#调用,可实现影像数据 批量处理。影像数据批量处理须调用的函数或接 口如表1所示。

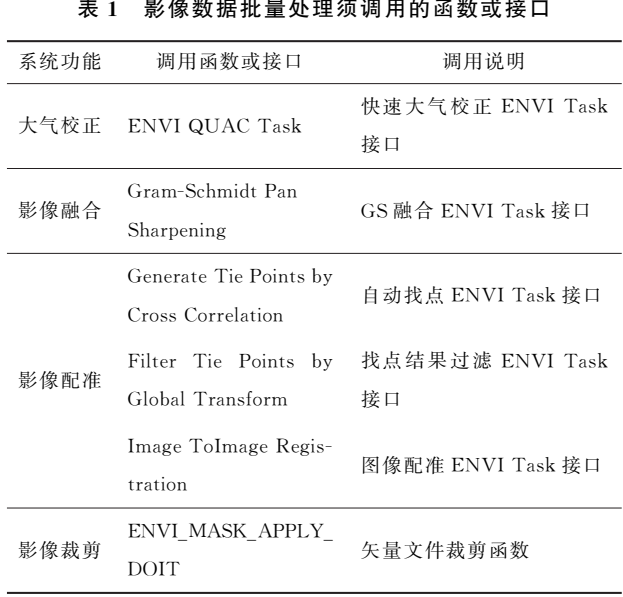

#### 3.3 填海范围自动提取

填海范围提取可理解为对水体范围的提取。 目前已有许多学者利用多光谱遥感数据对水体提 取进行研究并提出多种算法,主要包括单波段阈值 法[14]、多波段谱间关系法[15]、归一化差异水体指数 法[16]和面向对象分类法[17]。

ENVI提供面向对象的空间特征提取模块,包 含3个工具,分别是基于样本的特征提取、基于规则 的特征提取和分割式特征提取。该模块可根据影 像空间和光谱特征,从高分辨率全色或多光谱数据 中提取特征信息,其中基于规则的特征提取工具可 采用单波段影像(如航空影像和谷歌地球影像)和 多波段影像(如商业卫星影像和国产高分影像),用 于水体范围的自动提取。水体范围提取须调用的 函数或接口如表2所示。

表2 水体范围提取须调用的函数或接口

| 系统功能   | 调用函数                        | 调用说明        |
|--------|-----------------------------|-------------|
| 水体范围提取 | ENVI FX RULEB-<br>ASED DOIT | 基于规则的特征提取函数 |

#### 3.4 监测成果图件批量输出

监测成果图件须采用事先设计好的出图模板, 通过对 ArcGIS进行二次开发,调用有关函数,自动 加载项目已填范围、新增填海范围、海岸线和对应 的遥感影像等数据,并进行符号化和出图设计,批 量导出填海监测成果图和填海变化分析图等图件。

- 4 系统设计
- 4.1 总体思路

系统设计的总体思路如图1所示。

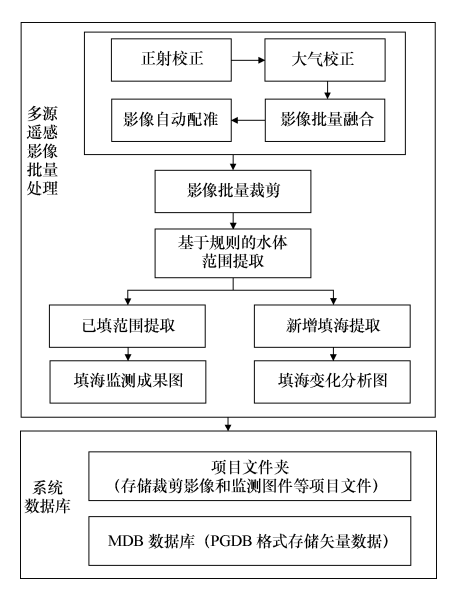

图1 系统设计

建立围填海项目本底数据库,包括填海批复范 围、海岸线信息、完成精校正的参考影像、经过实验 的水体范围提取规则文件和成果图件绘制模板等。 将填海批复范围和海岸线信息等矢量数据以 PGDB 格式存储在 MDB 数据库中,建立每个围填海项目 的文件夹,用于存放处理后的遥感影像、提取的围 填海矢量范围和监测成果图件等。

在获取最新的遥感影像后,使用遥感影像处理 模块完成正射校正、大气校正以及影像融合、自动 配准和批量裁剪等处理,并将已配准和裁剪后的遥 感影像存放到对应的围填海项目文件夹中。基于 已配准和裁剪的遥感影像,使用填海范围提取模块 提取围填海的矢量范围,并使用成果图件制作模块 自动绘制监测成果图件。

## 4.2 功能模块

系统主要包括三大功能模块,分别是遥感影像 处理模块、填海范围提取模块和成果图件制作模块 (图2)。

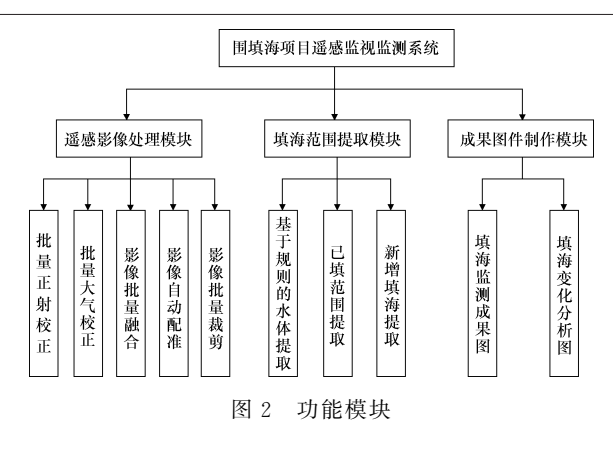

# 5系统应用

本系统在 Visual C# 2010+ IDL 8.5 混合编 程环境下,通过调用 ArcGIS Engine 10.2 和 ENVI 5.3SP1的函数和接口,将遥感影像处理、填海范围 提取和成果图件制作等功能集成到1个软件系统 中,实现对围填海项目填海范围的监视监测。

系统主界面包括菜单栏、工具栏、图层列表、地 图窗口、制图窗口和状态栏等,其中主要功能模块 存放在菜 单 栏 中,地 图 窗 口 主 要 加 载 填 海 批 复 范 围、海岸线信息和地理底图等数据。

遥感影像融合和自动配准工具可在较大程度 上实现对遥感影像的自动化批量处理。对遥感影 像进行处理后,采用基于规则的水体提取工具提取 水体范围,针对不同围填海项目设置不同的掩膜范 围以消除不必要的干扰,并设置相应的水体提取规 则,供不同类型的影像调用。对提取的水体矢量范 围进行去空洞和平滑等处理,并基于海岸线和上次 监测已填范围等数据,提取已填范围和新增填海 范围。

将已填范围和新增填海范围叠加批复用海范 围、海岸线信息和遥感影像等数据,批量自动绘制 填海监测成果图和填海变化分析图。通过查看填 海监测成果图,可检查已填范围和新增填海范围的 提取是否准确。已填范围能大致反映最新的围填 海情况,但受影像质量等因素的影响,已填范围锯 齿较多,与影像有不少出入,也无法识别围填海和 施工船只,因此须后期人工修改完善。

6 结语

通过对 ArcGIS与 ENVI进行一体化开发,实

现遥感影像正射校正、大气校正以及影像融合、自 动配准和裁剪等操作的批量处理,围填海范围的自 动提取以及监测成果图件的批量输出,对提高围填 海项目遥感监视监测的自动化水平具有实际意义。

本系统在应用过程中仍存在3个问题:①基于 遥感影像的围填海范围提取未考虑潮汐等因素的 影响,也无法监测围填海水下坡脚线,因此监测结 果仅供参考;②基于遥感影像的围填海监视监测无 法区分围填海、构筑物和船只等,须结合目视解译 或现场核查结果判断;③ 由于遥感影像来源多样、 时相差别较大且质量参差不齐,基于遥感影像的围 填海范围提取的准确率不够高,提取结果须人工修 改完善。上述问题亟须进一步研究和解决。

### 参考文献

- [1] 王厚军,丁宁,赵建华,等.围填海项目海域使用动态监视监测 内容及方法研究[J].海洋开发与管理,2015,32(12):7-10.
- [2] 国家海洋局.海域使用分类体系[Z].2008.
- [3] 林同勇.海域使用动态地面监视监测内容探析[J].海洋开发与 管理, 2014, 31(6): 10-13.
- [4] 国家海洋局.填海项目竣工海域使用验收管理办法[Z].2016.
- [5] 曹宇峰,贾峰,蓝虹,等.填海项目海域使用动态监测工作之浅 见[J]. 海洋开发与管理, 2015, 32(11): 14-16.
- [6] 范剑超,姜大伟,赵建华,等.GF-3号 SAR 卫星遥感围填海监

测方法研究:以大连金州湾为例[J].海洋科学,2017,41(12):  $60 - 65.$ 

- [7] 朱丽丽,邵峰晶,王常颖,等.基于数据挖掘的遥感影像围填海 智能检测方法研究[J].青岛大学学报(自然科学版),2012,25  $(2)\cdot53-57,66$ .
- [8] 徐进勇,张增祥,赵晓丽,等.围填海遥感监测方法研究[J].测 绘通报,2014(5):60-62,75.
- [9] 刘芳蕾.基于 GIS/RS的大连市海岸线 遥 感 提 取 及 变 化 监 测 [D].大连:辽宁师范大学,2016.
- [10] 柯丽娜,曹君,武红庆,等.基于多源遥感影像的锦州湾附近海 域围 填 海 动 态 演 变 分 析 [J]. 资 源 科 学, 2018, 40 (8):  $1645 - 1657$
- [11] 孙书翰.基于决策树方法的锦州湾围填海信息提取[D].大连: 辽宁师范大学,2018.
- [12] 陈超,杨树文,王亮,等.基于 ENVI+IDL的水体提取后处理 实现研究[J].测绘与空间地理信息,2011,34(6):64-66,75.
- [13] 于海若,燕琴,董春,等.RS与 GIS一体化技术在水体信息提 取中的应用[J].地理空间信息, 2017, 15(3): 58-61.
- [14] 王刚,李小曼,田杰.几种 TM 影像的水体自动提取方法比较  $[1]$ .测绘科学,2008,33(3):141-142.
- [15] 魏航.多源遥感图像水体信息提取方法的研究[D].北京:北京 理工大学,2016.
- [16] 柯丽娟,赵红莉,蒋云钟.基于 GF-1卫星遥感影像提取水体的 方法比较[J].甘肃科技,2015,31(10):18-21,35.
- [17] 李琳琳.基于IDL/ENVI遥感图像水体信息提取模块(MWE) 的设计与实现[D].大连:辽宁师范大学,2018.